Temos uma expressão aritmética e queremos saber se os parênteses estão corretos

# MC-202 Aplicações de Pilhas

Rafael C. S. Schouery rafael@ic.unicamp.br

Universidade Estadual de Campinas

2º semestre/2018

### Exercício

Temos uma expressão aritmética e queremos saber se os parênteses estão corretos

• dizemos que estão balanceados

#### Exercício

Temos uma expressão aritmética e queremos saber se os parênteses estão corretos

- dizemos que estão balanceados
- Exemplos corretos:

Temos uma expressão aritmética e queremos saber se os parênteses estão corretos

- dizemos que estão balanceados
- Exemplos corretos:

 $- (a + b)$ 

# Exercício

Temos uma expressão aritmética e queremos saber se os parênteses estão corretos

- dizemos que estão balanceados
- Exemplos corretos:
	- $(a + b)$  $-(a \cdot b) + (c/(d-e))$

# Exercício

Temos uma expressão aritmética e queremos saber se os parênteses estão corretos

2

- dizemos que estão balanceados
- Exemplos corretos:
	- $(a + b)$
	- *−*  $(a · b) + (c/(d e))$
- Exemplos incorretos:

### Exercício

Temos uma expressão aritmética e queremos saber se os parênteses estão corretos

- dizemos que estão balanceados
- Exemplos corretos:
	- $(a + b)$ *−*  $(a \cdot b) + (c/(d - e))$
- Exemplos incorretos:
	- $(a + b)$

Temos uma expressão aritmética e queremos saber se os parênteses estão corretos

- dizemos que estão balanceados
- Exemplos corretos:
	- $(a + b)$
	- $-(a \cdot b) + (c/(d e))$
- Exemplos incorretos:
	- $-$  (*a* + *b*)
	- $-(a \cdot b) + (c/d e))$

# Exercício

Temos uma expressão aritmética e queremos saber se os parênteses estão corretos

- dizemos que estão balanceados
- Exemplos corretos:

$$
- (a + b)
$$
  
- (a · b) + (c/(d - e))

• Exemplos incorretos:

- 
$$
(a + b
$$
  
\n-  $(a \cdot b) + (c/d - e)$   
\n-  $)a + b($ 

2

# Exercício

Temos uma expressão aritmética e queremos saber se os parênteses estão corretos

- dizemos que estão balanceados
- Exemplos corretos:
	- $(a + b)$
	- *−*  $(a \cdot b) + (c/(d e))$
- Exemplos incorretos:
	- $-$  (*a* + *b*)
	- $-(a \cdot b) + (c/d e))$
	- $-$  )a + b(

Escreva uma função que dada uma sequência de parênteses, diz se ela é balanceada ou não

### Exercício

Temos uma expressão aritmética e queremos saber se os parênteses estão corretos

2

- dizemos que estão balanceados
- Exemplos corretos:
	- $(a + b)$ *−*  $(a \cdot b) + (c/(d - e))$
- Exemplos incorretos:

- 
$$
(a + b
$$
  
\n-  $(a \cdot b) + (c/d - e)$   
\n-  $)a + b($ 

Escreva uma função que dada uma sequência de parênteses, diz se ela é balanceada ou não

• Vamos ignorar operandos e operadores

Temos uma expressão aritmética e queremos saber se os parênteses estão corretos

- dizemos que estão balanceados
- Exemplos corretos:
	- $(a + b)$
	- $-(a \cdot b) + (c/(d-e))$
- Exemplos incorretos:
	- $-$  (*a* + *b*)
	- $-(a \cdot b) + (c/d e))$
	- $-$  )a + b(

Escreva uma função que dada uma sequência de parênteses, diz se ela é balanceada ou não

- Vamos ignorar operandos e operadores
- $\bullet$  ()(())

# Balanceamento de parênteses

Uma sequência de parênteses é balanceada se é:

*vazia* ou **[***sequência válida***]** ou **(***sequência válida***)** ou a concatenação de duas sequências válidas

2

Exemplos:

Balanceada  $\overline{\phantom{a}}$  Não Balanceada  $\lceil \cdot \rceil$  $[$   $[$   $[$   $]$   $]$   $[$   $[$   $[$   $]$   $]$   $[$   $[$   $]$   $]$   $[$   $[$   $]$   $]$   $[$   $[$   $]$   $]$   $[$   $[$   $]$   $]$   $[$   $]$   $[$   $]$   $[$   $]$   $[$   $]$   $[$   $]$   $[$   $]$   $[$   $]$   $[$   $]$   $[$   $]$   $[$   $]$   $[$   $]$   $[$   $]$   $[$   $]$   $[$   $]$   $[$   $( [ () ( [] ) ] ) | ( ] )$ 

# Balanceamento de parênteses

Uma sequência de parênteses é balanceada se é:

*vazia* ou **[***sequência válida***]** ou **(***sequência válida***)** ou a concatenação de duas sequências válidas

#### 3

### Balanceamento de parênteses

Uma sequência de parênteses é balanceada se é:

*vazia* ou **[***sequência válida***]** ou **(***sequência válida***)** ou a concatenação de duas sequências válidas

#### Exemplos:

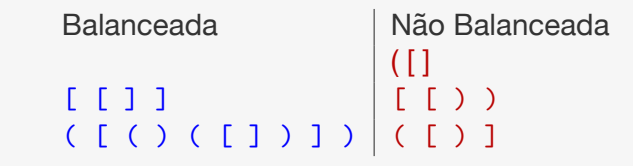

Para testar, leia cada símbolo e se:

#### Balanceamento de parênteses

Uma sequência de parênteses é balanceada se é:

*vazia* ou **[***sequência válida***]** ou **(***sequência válida***)** ou a concatenação de duas sequências válidas

Exemplos:

Balanceada | Não Balanceada  $($ [ ]  $)$ [ [ ] ] [ [ ) )  $( [ () ( [ ] ) ] ) | ( ] )$ 

Para testar, leia cada símbolo e se:

1. leu ( ou [: empilha o símbolo lido

# Balanceamento de parênteses

Uma sequência de parênteses é balanceada se é:

*vazia* ou **[***sequência válida***]** ou **(***sequência válida***)** ou a concatenação de duas sequências válidas

Exemplos:

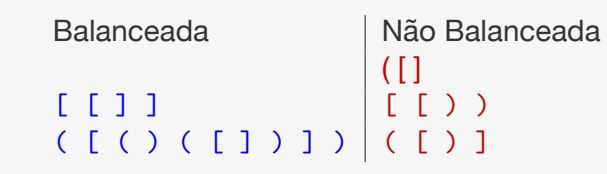

Para testar, leia cada símbolo e se:

- 1. leu ( ou [: empilha o símbolo lido
- 2. leu ]: desempilha [

3

# Balanceamento de parênteses

Uma sequência de parênteses é balanceada se é:

*vazia* ou **[***sequência válida***]** ou **(***sequência válida***)** ou a concatenação de duas sequências válidas

Exemplos:

Balanceada  $\overline{\phantom{a}}$  Não Balanceada  $\lceil \cdot \rceil$  $[$  [  $]$  ]  $[$   $]$   $[$   $]$   $[$   $]$   $[$   $]$   $]$   $[$   $]$   $]$   $[$   $]$   $]$   $[$   $]$   $]$   $[$   $]$   $]$   $[$   $]$   $]$   $[$   $]$   $]$   $[$   $]$   $]$   $[$   $]$   $]$   $[$   $]$   $]$   $[$   $]$   $]$   $[$   $]$   $]$   $[$   $]$   $]$   $[$   $]$   $]$   $[$   $]$   $]$   $[$   $( [ () ( [ ] ) ] ) | ( [ ) ]$ 

Para testar, leia cada símbolo e se:

- 1. leu ( ou [: empilha o símbolo lido
- 2. leu ]: desempilha [
- 3. leu ): desempilha (

3

# Implementação em C

1 int eh balanceada(char \*str) {

- int eh\_balanceada(char \*str) {
- p\_pilha pilha;

### Implementação em C

- int eh\_balanceada(char \*str) {
- p\_pilha pilha;
- int i, ok = 1;
- char par;

# Implementação em C

int eh\_balanceada(char \*str) {

- p\_pilha pilha;
- int i, ok = 1;
- char par;
- p\_pilha = criar\_pilha();
- 6 for (i = 0; ok && str[i] !=  $\sqrt{0}$ ; i++)

# Implementação em C

- int eh\_balanceada(char \*str) {
- p\_pilha pilha;
- int i, ok = 1;
- char par;
- p\_pilha = criar\_pilha();
- 6 for (i = 0; ok && str[i] != '\0'; i++)
- 7 if  $(str[i] == '[' | | str[i] == '(')$

int eh\_balanceada(char \*str) {

- p\_pilha pilha;
- int i,  $0k = 1$ :
- char par;
- 5 p pilha = criar pilha $()$ ;
- 6 for (i = 0; ok && str[i]  $!=$  '\0'; i++)
- 7 if  $(str[i] == '[' || str[i] == '(')$
- empilhar(pilha, str[i]);

### Implementação em C

- int eh\_balanceada(char \*str) {
- p\_pilha pilha;
- int i,  $0k = 1$ :
- char par;
- 5 p pilha = criar pilha $()$ ;
- 6 for (i = 0; ok && str[i]  $!=$  '\0'; i++)
- 7 if  $(str[i] == '[' || str[i] == '(')$
- empilhar(pilha, str[i]);
- else if (eh\_vazia(pilha))
- 10  $\qquad \qquad$  ok = 0;
- else {

# Implementação em C

 int eh\_balanceada(char \*str) { p\_pilha pilha; int i, ok = 1; char par; p\_pilha = criar\_pilha(); 6 for (i = 0; ok && str[i]  $!=$  '\0'; i++) 7 if  $(str[i] == '[' || str[i] == '(')$  empilhar(pilha, str[i]); 9 else if (eh vazia(pilha)) ok = 0; else { par = desempilhar(pilha);

### Implementação em C

- int eh\_balanceada(char \*str) {
- p\_pilha pilha;
- int i, ok = 1; char par;
- 
- p\_pilha = criar\_pilha();
- 6 for (i = 0; ok && str[i]  $!=$  '\0'; i++)
- 7 if  $(str[i] == '[' || str[i] == '(')$
- empilhar(pilha, str[i]); 9 else if (eh vazia(pilha))
- ok = 0;

```
11 else \{
```
- par = desempilhar(pilha);
- if (str[i] == ']' && par != '[')
- 14  $\qquad \qquad$  ok = 0;

```
1 int eh_balanceada(char *str) {
2 p_pilha pilha;
3 int i, 0k = 1:
4 char par;
5 p pilha = criar pilha();
6 for (i = 0; ok && str[i] != '\0'; i++)
7 if (str[i] == '['  || str[i] == '(')8 empilhar(pilha, str[i]);
9 else if (eh vazia(pilha))
10 \alpha k = 0:
11 else {
12 par = desempilhar(pilha);
13 if (str[i] == ']' && par != '[')
14 ok = 0;
15 if (str[i] == ')' && par != '(')
16 ok = 0;
```
### Implementação em C

 int eh\_balanceada(char \*str) { p\_pilha pilha; int i, ok = 1; char par; p\_pilha = criar\_pilha(); 6 for (i = 0; ok && str[i]  $!=$  '\0'; i++) 7 if  $(str[i] == '[' || str[i] == '(')$  empilhar(pilha, str[i]); else if (eh\_vazia(pilha)) ok = 0; else { par = desempilhar(pilha); if (str[i] == ']' && par != '[') ok = 0; if (str[i] == ')' && par != '(') ok = 0; } 18 if (!eh vazia(pilha)) 19  $\qquad \qquad$  ok = 0;

#### Implementação em C

```
1 int eh_balanceada(char *str) {
2 p_pilha pilha;
3 int i, ok = 1;
4 char par;
5 p pilha = criar pilha();
6 for (i = 0; ok && str[i] != '\0'; i++)
7 if (\text{str}[i] == '['] || \text{str}[i] == '()8 empilhar(pilha, str[i]);
9 else if (eh vazia(pilha))
10 \omega k = 0:
11 else {
12 par = desempilhar(pilha);
13 if (str[i] == ']' & par != ']'14 ok = 0;
15 if (str[i] == ')' && par != '(')
16 ok = 0;
17 }
```
### Implementação em C

```
1 int eh_balanceada(char *str) {
2 p_pilha pilha;
3 int i, ok = 1;
4 char par;
5 p_pilha = criar_pilha();
6 for (i = 0; ok && str[i] != '\0'; i++)
7 if (str[i] == '['  || str[i] == '(')8 empilhar(pilha, str[i]);
9 else if (eh vazia(pilha))
10 \mathbf{ok} = 0:
11 else {
12 par = desempilhar(pilha);
13 if (str[i] == ']' && par != '[')
14 \qquad \qquad ok = 0;
15 if (str[i] == ')' && par != '(')
16 ok = 0;
17 }
18 if (!eh vazia(pilha))
19 \mathbf{ok} = 0:
20 destruir_pilha(pilha);
```

```
1 int eh_balanceada(char *str) {
2 p_pilha pilha;
3 int i, 0k = 1:
4 char par;
5 p pilha = criar pilha();
6 for (i = 0; ok && str[i] != '\0'; i++)
7 if (str[i] == '['  || str[i] == '(')8 empilhar(pilha, str[i]);
9 else if (eh_vazia(pilha))
10 \qquad \qquad ok = 0;
11 else {
12 par = desempilhar(pilha);
13 if (str[i] == ']' & x par != '['')14 ok = 0;
15 if (str[i] == ')' && par != '(')
16 ok = 0;
17 }
18 if (!eh_vazia(pilha))
19 ok = 0;
20 destruir pilha(pilha);
21 return ok;
22 }
```
### Notação de expressões

### Implementação em C

```
1 int eh_balanceada(char *str) {
2 p_pilha pilha;
3 int i, ok = 1;
4 char par;
5 p pilha = criar pilha();
6 for (i = 0; ok && str[i] != '\0'; i++)
7 if (str[i] == '['  || str[i] == '(')8 empilhar(pilha, str[i]);
9 else if (eh_vazia(pilha))
10 \qquad \qquad ok = 0;
11 else {
12 par = desempilhar(pilha);
13 if (str[i] == ']' & par != ']'14 ok = 0;
15 if (str[i] == ')' && par != '(')
16 ok = 0;
17 }
18 if (!eh_vazia(pilha))
19 ok = 0;
20 destruir_pilha(pilha);
21 return ok;
22 }
    • E se usássemos return 0 dentro do for?
```

```
4
```
# Notação de expressões

Exemplo 1:

# Notação de expressões

Exemplo 1:

 $\bullet$  Infixa:  $a + b$ 

# Notação de expressões

Exemplo 1:

- $\bullet$  Infixa:  $a + b$
- Pré-fixa: + a b

# Notação de expressões

Exemplo 1:

- $\bullet$  Infixa:  $a + b$
- Pré-fixa: + a b
- Pós-fixa: a b +

5

Exemplo 1:

- $\bullet$  Infixa:  $a + b$
- Pré-fixa: + a b
- Pós-fixa: a b +

# Notação de expressões

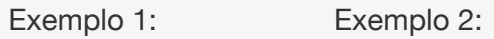

- $\bullet$  Infixa:  $a + b$
- Pré-fixa: + a b
- Pós-fixa: a b +

# Notação de expressões

Exemplo 1:

#### Exemplo 2:

5

• Infixa:  $5 * ( (9 + 8) * 4 * 6 + 7)$ 

- $\bullet$  Infixa:  $a + b$
- Pré-fixa: + a b
- Pós-fixa: a b +

# Notação de expressões

#### Exemplo 1:

#### Exemplo 2:

- 
- Pré-fixa: + a b • Pré-fixa: \* 5 + \* + 9 8 \* 4 6 7
- Infixa:  $a + b$  Infixa:  $5 * ( (9 + 8) * 4 * 6 + 7)$ 
	-
- Pós-fixa: a b +

Exemplo 1:

 $\bullet$  Infixa:  $a + b$ 

• Pré-fixa: + a b

- Exemplo 2:
- Infixa:  $5 * ( (9 + 8) * 4 * 6 + 7)$ 
	- Pré-fixa: \* 5 + \* + 9 8 \* 4 6 7
- $\bullet$  Pós-fixa: a b  $+$ • Pós-fixa:  $598 + 46 * * 7 + *$

# Notação de expressões

#### Exemplo 2:

 $\bullet$  Infixa:  $a + b$ 

Exemplo 1:

- Infixa:  $5 * ( (9 + 8) * 4 * 6 + 7)$
- Pré-fixa: \* 5 + \* + 9 8 \* 4 6 7
- Pré-fixa: + a b  $\bullet$  Pós-fixa: a  $\circ$  +
- Pós-fixa:  $598 + 46 * * 7 + *$

Notação de expressões aritméticas:

# Notação de expressões

Exemplo 1:

- Exemplo 2:
- $\bullet$  Infixa:  $a + b$
- Pré-fixa: + a b
- $\bullet$  Pós-fixa: a b  $+$
- 

5

- Infixa:  $5 * ( (9 + 8) * 4 * 6 + 7)$
- Pré-fixa: \* 5 + \* + 9 8 \* 4 6 7
- Pós-fixa: 5 9 8 + 4 6 \* \* 7 + \*

#### Notação de expressões aritméticas:

1. Infixa: é a notação cotidiana

# Notação de expressões

#### Exemplo 1:

- Exemplo 2:
- $\bullet$  Infixa:  $a + b$
- Pré-fixa: + a b
- $\bullet$  Pós-fixa: a b  $+$
- Pré-fixa: \* 5 + \* + 9 8 \* 4 6 7 • Pós-fixa:  $598 + 46 * * 7 + *$

• Infixa:  $5 * ( (9 + 8) * 4 * 6 + 7)$ 

Notação de expressões aritméticas:

- 1. Infixa: é a notação cotidiana
	- Ordem normal de leitura, com parênteses para evitar ambiguidade

Exemplo 1:

- Exemplo 2:
- $\bullet$  Infixa:  $a + b$
- Infixa:  $5 * ( (9 + 8) * 4 * 6 + 7)$
- Pré-fixa: + a b • Pré-fixa: \* 5 + \* + 9 8 \* 4 6 7
- $\bullet$  Pós-fixa: a b +
- Pós-fixa: 5 9 8 + 4 6  $*$   $*$  7 +  $*$

Notação de expressões aritméticas:

- 1. Infixa: é a notação cotidiana
	- Ordem normal de leitura, com parênteses para evitar ambiguidade

# Notação de expressões

#### Exemplo 1:

#### Exemplo 2:

- $\bullet$  Infixa:  $a + b$
- Infixa:  $5 * ( (9 + 8) * 4 * 6 + 7)$

• Pré-fixa: \* 5 + \* + 9 8 \* 4 6 7

- Pré-fixa: + a b
- $\bullet$  Pós-fixa: a b  $+$
- Pós-fixa: 5 9 8 + 4 6  $*$   $*$  7 +  $*$

#### Notação de expressões aritméticas:

- 1. Infixa: é a notação cotidiana
	- Ordem normal de leitura, com parênteses para evitar ambiguidade
- 2. Pré-fixa: é a notação polonesa do lógico Jan Lukasiewicz

5

5

# Notação de expressões

Exemplo 1:

#### Exemplo 2:

- $\bullet$  Infixa:  $a + b$
- Infixa:  $5 * ( (9 + 8) * 4 * 6 + 7)$
- Pré-fixa: + a b
- Pós-fixa: a b +
- Pré-fixa: \* 5 + \* + 9 8 \* 4 6 7 • Pós-fixa:  $598 + 46 * * 7 + *$

#### Notação de expressões aritméticas:

- 1. Infixa: é a notação cotidiana
	- Ordem normal de leitura, com parênteses para evitar ambiguidade
- 2. Pré-fixa: é a notação polonesa do lógico Jan Lukasiewicz
	- Operador precede operandos

# Notação de expressões

#### Exemplo 1:

#### Exemplo 2:

- $\bullet$  Infixa:  $a + b$
- Infixa:  $5 * ( (9 + 8) * 4 * 6 + 7)$
- Pré-fixa: + a b
- $\bullet$  Pós-fixa: a b  $+$
- Pré-fixa: \* 5 + \* + 9 8 \* 4 6 7 • Pós-fixa:  $598 + 46 * * 7 + *$

Notação de expressões aritméticas:

- 1. Infixa: é a notação cotidiana
	- Ordem normal de leitura, com parênteses para evitar ambiguidade
- 2. Pré-fixa: é a notação polonesa do lógico Jan Lukasiewicz
	- Operador precede operandos

Exemplo 1:

- Exemplo 2:
- $\bullet$  Infixa:  $a + b$
- Infixa:  $5 * ( (9 + 8) * 4 * 6 + 7)$
- Pré-fixa: + a b • Pré-fixa:  $* 5 + * + 9 8 * 4 6 7$
- $\bullet$  Pós-fixa: a b  $+$
- Pós-fixa:  $598 + 46 * * 7 + *$

Notação de expressões aritméticas:

- 1. Infixa: é a notação cotidiana
	- Ordem normal de leitura, com parênteses para evitar ambiguidade
- 2. Pré-fixa: é a notação polonesa do lógico Jan Lukasiewicz

5

- Operador precede operandos
- 3. Pós-fixa: é notação polonesa reversa (RPN), das calculadoras HP, ...

# Notação de expressões

#### Exemplo 1:

#### Exemplo 2:

- $\bullet$  Infixa:  $a + b$
- Infixa:  $5 * ( (9 + 8) * 4 * 6 + 7)$

• Pré-fixa:  $* 5 + * + 9 8 * 4 6 7$ 

- Pré-fixa: + a b
- $\bullet$  Pós-fixa: a b  $+$
- Pós-fixa:  $598 + 46 * * 7 + *$

Notação de expressões aritméticas:

- 1. Infixa: é a notação cotidiana
	- Ordem normal de leitura, com parênteses para evitar ambiguidade
- 2. Pré-fixa: é a notação polonesa do lógico Jan Lukasiewicz

5

- Operador precede operandos
- 3. Pós-fixa: é notação polonesa reversa (RPN), das calculadoras HP, ...
	- Operador sucede operandos

Exemplo de cálculo de expressão

- Infixa:  $2 * ( (2 + 1) * 4 + 1) = 26$
- Pós-fixa:  $2 \ 2 \ 1 \ + \ 4 \ * \ 1 \ + \ *$

### Exemplo de cálculo de expressão

- Infixa:  $2 * ( (2 + 1) * 4 + 1) = 26$
- Pós-fixa:  $2 \ 2 \ 1 \ + \ 4 \ * \ 1 \ + \ *$

Resolvendo com notação infixa:

- Infixa:  $2 * ( (2 + 1) * 4 + 1) = 26$
- Pós-fixa:  $2 \ 2 \ 1 \ + \ 4 \ * \ 1 \ + \ *$

Resolvendo com notação infixa:

$$
2 * ( (2 + 1) * 4 + 1)
$$

6

#### Exemplo de cálculo de expressão

- Infixa:  $2 * ( (2 + 1) * 4 + 1) = 26$
- Pós-fixa:  $2 \ 2 \ 1 \ + \ 4 \ * \ 1 \ + \ *$

Resolvendo com notação infixa:

 $2 * (3 * 4 + 1)$ 

6

Exemplo de cálculo de expressão

- Infixa:  $2 * ( (2 + 1) * 4 + 1) = 26$
- Pós-fixa:  $2 \ 2 \ 1 \ + \ 4 \ * \ 1 \ + \ *$

Resolvendo com notação infixa:

 $2 * (12 + 1)$ 

### Exemplo de cálculo de expressão

- Infixa:  $2 * ( (2 + 1) * 4 + 1) = 26$
- Pós-fixa:  $2 \ 2 \ 1 \ + \ 4 \ * \ 1 \ + \ *$

Resolvendo com notação infixa:

2 \* 13

- Infixa:  $2 * ( (2 + 1) * 4 + 1) = 26$
- Pós-fixa:  $2 \ 2 \ 1 \ + \ 4 \ * \ 1 \ + \ *$

#### Resolvendo com notação infixa:

26

6

# Exemplo de cálculo de expressão

- Infixa:  $2 * ( (2 + 1) * 4 + 1) = 26$
- Pós-fixa:  $2 \ 2 \ 1 \ + \ 4 \ * \ 1 \ + \ *$

Resolvendo com notação infixa:

26

Resolvendo com notação pós-fixa:

2

# Exemplo de cálculo de expressão

- Infixa:  $2 * ( (2 + 1) * 4 + 1) = 26$
- Pós-fixa:  $2 \ 2 \ 1 \ + \ 4 \ * \ 1 \ + \ *$

Resolvendo com notação infixa:

26

Resolvendo com notação pós-fixa:

Exemplo de cálculo de expressão

- Infixa:  $2 * ( (2 + 1) * 4 + 1) = 26$
- Pós-fixa:  $2 \ 2 \ 1 \ + \ 4 \ * \ 1 \ + \ *$

Resolvendo com notação infixa:

26

6

Resolvendo com notação pós-fixa:

2 2

- Infixa:  $2 * ( (2 + 1) * 4 + 1) = 26$
- Pós-fixa:  $2 \ 2 \ 1 \ + \ 4 \ * \ 1 \ + \ *$

Resolvendo com notação infixa:

26

Resolvendo com notação pós-fixa:

2 2 1

6

### Exemplo de cálculo de expressão

- Infixa:  $2 * ( (2 + 1) * 4 + 1) = 26$
- Pós-fixa:  $2 \ 2 \ 1 \ + \ 4 \ * \ 1 \ + \ *$

Resolvendo com notação infixa:

26

Resolvendo com notação pós-fixa:

2 3

### Exemplo de cálculo de expressão

• Infixa:  $2 * ( (2 + 1) * 4 + 1) = 26$ • Pós-fixa:  $2 \ 2 \ 1 \ + \ 4 \ * \ 1 \ + \ *$ 

Resolvendo com notação infixa:

26

Resolvendo com notação pós-fixa:

 $2 2 1 +$ 

6

### Exemplo de cálculo de expressão

- Infixa:  $2 * ( (2 + 1) * 4 + 1) = 26$
- Pós-fixa:  $2 \ 2 \ 1 \ + \ 4 \ * \ 1 \ + \ *$

Resolvendo com notação infixa:

26

Resolvendo com notação pós-fixa:

2 3 4

- Infixa:  $2 * ( (2 + 1) * 4 + 1) = 26$
- Pós-fixa:  $2 \ 2 \ 1 \ + \ 4 \ * \ 1 \ + \ *$

Resolvendo com notação infixa:

26

Resolvendo com notação pós-fixa:

2 3 4 \*

6

### Exemplo de cálculo de expressão

- Infixa:  $2 * ( (2 + 1) * 4 + 1) = 26$
- Pós-fixa:  $2 \ 2 \ 1 \ + \ 4 \ * \ 1 \ + \ *$

Resolvendo com notação infixa:

26

Resolvendo com notação pós-fixa:

2 12 1

# Exemplo de cálculo de expressão

• Infixa:  $2 * ( (2 + 1) * 4 + 1) = 26$ • Pós-fixa:  $2 \ 2 \ 1 \ + \ 4 \ * \ 1 \ + \ *$ 

Resolvendo com notação infixa:

26

Resolvendo com notação pós-fixa:

2 12

6

# Exemplo de cálculo de expressão

- Infixa:  $2 * ( (2 + 1) * 4 + 1) = 26$
- Pós-fixa:  $2 \ 2 \ 1 \ + \ 4 \ * \ 1 \ + \ *$

Resolvendo com notação infixa:

26

Resolvendo com notação pós-fixa:

 $2 \t12 \t1 +$ 

- Infixa:  $2 * ( (2 + 1) * 4 + 1) = 26$
- Pós-fixa:  $2 \ 2 \ 1 \ + \ 4 \ * \ 1 \ + \ *$

Resolvendo com notação infixa:

26

Resolvendo com notação pós-fixa:

2 13

6

# Exemplo de cálculo de expressão

- Infixa:  $2 * ( (2 + 1) * 4 + 1) = 26$
- Pós-fixa:  $2 \ 2 \ 1 \ + \ 4 \ * \ 1 \ + \ *$

Resolvendo com notação infixa:

26

Resolvendo com notação pós-fixa:

26

# Exemplo de cálculo de expressão

• Infixa:  $2 * ( (2 + 1) * 4 + 1) = 26$ • Pós-fixa:  $2 \ 2 \ 1 \ + \ 4 \ * \ 1 \ + \ *$ 

Resolvendo com notação infixa:

26

Resolvendo com notação pós-fixa:

2 13 \*

6

# Calculando expressões pós-fixas

Algoritmo:

# Calculando expressões pós-fixas

Algoritmo:

1. Para cada elemento lido:

# Calculando expressões pós-fixas

Algoritmo:

1. Para cada elemento lido: – Se for número *n*:

Calculando expressões pós-fixas

#### Algoritmo:

1. Para cada elemento lido:

– Se for número *n*:

– empilha *n*

# Calculando expressões pós-fixas

#### Algoritmo:

- 1. Para cada elemento lido:
	- Se for número *n*:
		- empilha *n*
	- Se for operador ⊕:

7

### Calculando expressões pós-fixas

#### Algoritmo:

- 1. Para cada elemento lido:
	- Se for número *n*:
		- empilha *n*
	- Se for operador ⊕:
		- desempilha *operando*<sup>1</sup>

# Calculando expressões pós-fixas

#### Algoritmo:

- 1. Para cada elemento lido:
	- Se for número *n*:
		- empilha *n*
	- Se for operador ⊕:
		- desempilha *operando*<sup>1</sup>
		- desempilha *operando*<sub>2</sub>

7

# Calculando expressões pós-fixas

#### Algoritmo:

- 1. Para cada elemento lido:
	- Se for número *n*:
		- empilha *n*
	- Se for operador ⊕:
		- desempilha *operando*<sup>1</sup>
		- desempilha *operando*<sup>2</sup>
		- empilha *operando*<sup>2</sup> ⊕ *operando*<sup>1</sup>

# Calculando expressões pós-fixas

#### Algoritmo:

- 1. Para cada elemento lido:
	- Se for número *n*:
		- empilha *n*
	- Se for operador ⊕:
		- desempilha *operando*<sup>1</sup>
		- desempilha *operando*<sup>2</sup>
		- empilha *operando*<sup>2</sup> ⊕ *operando*<sup>1</sup>
- 2. Desempilha (único) valor da pilha e retorna

# Convertendo de infixa para pós-fixa

Objetivo:

 $1 + 2 * 3 / 4 * 5 - 6 \Rightarrow 1 2 3 * 4 / 5 * + 6 -$ 

### Convertendo de infixa para pós-fixa

Objetivo:

```
1 + 2 * 3 / 4 * 5 - 6 \Rightarrow 1 2 3 * 4 / 5 * + 6 -
```
Ideia:

# Convertendo de infixa para pós-fixa

Objetivo:

 $1 + 2 * 3 / 4 * 5 - 6 \Rightarrow 1 2 3 * 4 / 5 * + 6 -$ 

8

Ideia:

• Copiamos os números diretamente na saída

#### Convertendo de infixa para pós-fixa Objetivo:

 $1 + 2 * 3 / 4 * 5 - 6 \Rightarrow 1 2 3 * 4 / 5 * + 6 -$ 

8

Ideia:

- Copiamos os números diretamente na saída
- Quando aparece um operador na entrada

#### Convertendo de infixa para pós-fixa

Objetivo:

 $1 + 2 * 3 / 4 * 5 - 6 \Rightarrow 1 2 3 * 4 / 5 * + 6 -$ 

Ideia:

- Copiamos os números diretamente na saída
- Quando aparece um operador na entrada
	- enquanto o operador no topo tem precedência maior ou igual ao operador na entrada

# Convertendo de infixa para pós-fixa

Objetivo:

 $1 + 2 * 3 / 4 * 5 - 6 \Rightarrow 1 2 3 * 4 / 5 * + 6 -$ 

Ideia:

- Copiamos os números diretamente na saída
- Quando aparece um operador na entrada
	- enquanto o operador no topo tem precedência maior ou igual ao operador na entrada
		- desempilhamos e copiamos na saída

#### Convertendo de infixa para pós-fixa

Objetivo:

 $1 + 2 * 3 / 4 * 5 - 6 \Rightarrow 1 2 3 * 4 / 5 * + 6 -$ 

8

Ideia:

- Copiamos os números diretamente na saída
- Quando aparece um operador na entrada
	- enquanto o operador no topo tem precedência maior ou igual ao operador na entrada
		- desempilhamos e copiamos na saída
	- empilhamos o operador novo

# Convertendo de infixa para pós-fixa

Objetivo:

 $1 + 2 * 3 / 4 * 5 - 6 \Rightarrow 1 2 3 * 4 / 5 * + 6 -$ 

8

Ideia:

- Copiamos os números diretamente na saída
- Quando aparece um operador na entrada
	- enquanto o operador no topo tem precedência maior ou igual ao operador na entrada
		- desempilhamos e copiamos na saída
	- empilhamos o operador novo
- No final, desempilhamos todos os elementos da pilha, copiando para a saída

### Convertendo de infixa para pós-fixa

Objetivo:

 $1 + 2 * 3 / 4 * 5 - 6 \Rightarrow 1 2 3 * 4 / 5 * + 6 -$ 

Ideia:

- Copiamos os números diretamente na saída
- Quando aparece um operador na entrada
	- enquanto o operador no topo tem precedência maior ou igual ao operador na entrada
		- desempilhamos e copiamos na saída
	- empilhamos o operador novo
- No final, desempilhamos todos os elementos da pilha, copiando para a saída

#### Observações:

# Convertendo de infixa para pós-fixa

Objetivo:

 $1 + 2 * 3 / 4 * 5 - 6 \Rightarrow 1 2 3 * 4 / 5 * + 6 -$ 

Ideia:

- Copiamos os números diretamente na saída
- Quando aparece um operador na entrada
	- enquanto o operador no topo tem precedência maior ou igual ao operador na entrada
		- desempilhamos e copiamos na saída
	- empilhamos o operador novo
- No final, desempilhamos todos os elementos da pilha, copiando para a saída

#### Observações:

• Usamos uma nova operação: "olhar topo da pilha".

# Convertendo de infixa para pós-fixa

Objetivo:

 $1 + 2 * 3 / 4 * 5 - 6 \Rightarrow 1 2 3 * 4 / 5 * + 6 -$ 

8

Ideia:

- Copiamos os números diretamente na saída
- Quando aparece um operador na entrada
	- enquanto o operador no topo tem precedência maior ou igual ao operador na entrada
		- desempilhamos e copiamos na saída
	- empilhamos o operador novo
- No final, desempilhamos todos os elementos da pilha, copiando para a saída

Observações:

- Usamos uma nova operação: "olhar topo da pilha".
	- É possível fazer sem?

# Convertendo de infixa para pós-fixa

Objetivo:

 $1 + 2 * 3 / 4 * 5 - 6 \Rightarrow 1 2 3 * 4 / 5 * + 6 -$ 

8

Ideia:

- Copiamos os números diretamente na saída
- Quando aparece um operador na entrada
	- enquanto o operador no topo tem precedência maior ou igual ao operador na entrada
		- desempilhamos e copiamos na saída
	- empilhamos o operador novo
- No final, desempilhamos todos os elementos da pilha, copiando para a saída

Observações:

- Usamos uma nova operação: "olhar topo da pilha". – É possível fazer sem?
- Como generalizar para o caso em que a expressão tem parênteses?

#### Pilhas e recursão

### Pilhas e recursão

Pergunta: Qual a relação entre *pilhas* e *recursão*?

#### Pergunta: Qual a relação entre *pilhas* e *recursão*?

```
1 int fat(int n) {
2 int ret, ant;
3 if (n == 0)
4 ret = 1;
5 else {
6 ant = fat(n-1);
7 ret = n * ant;8 }
9 return ret;
10 }
```
Pilhas e recursão

Pergunta: Qual a relação entre *pilhas* e *recursão*?

```
1 int fat(int n) {
2 int ret, ant;
3 if (n == 0)
4 ret = 1;
5 else {
6 ant = fat(n-1);
7 ret = n * ant;8 }
9 return ret;
10 }
```
Vamos tentar descobrir simulando uma chamada: fat(4)

### Pilha de Chamadas

Estado da "pilha" de chamadas para fat(4):

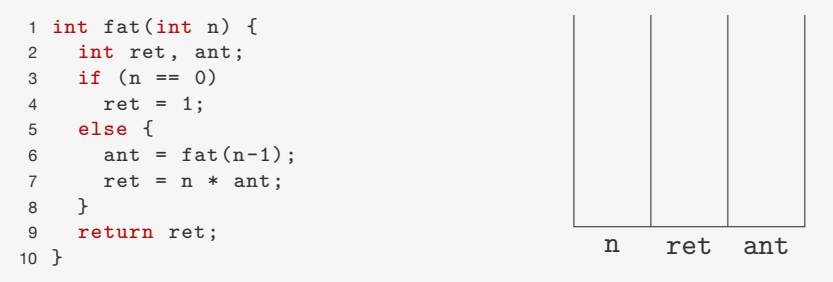

#### Estado da "pilha" de chamadas para fat(4):

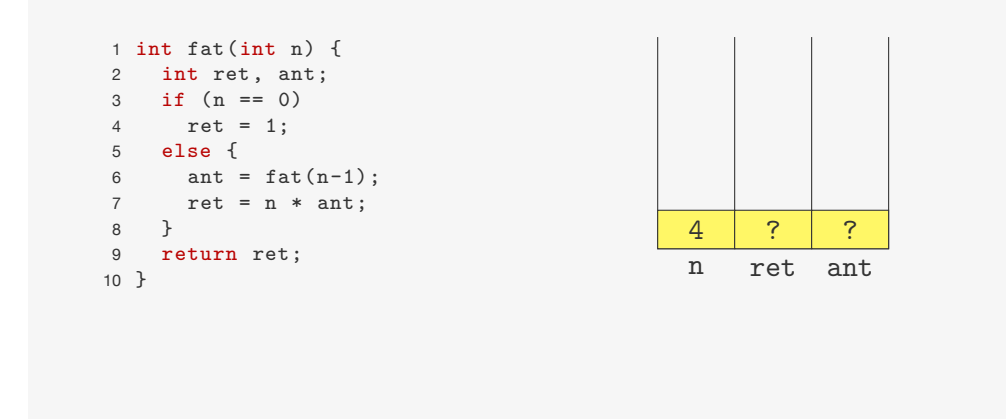

### Pilha de Chamadas

Estado da "pilha" de chamadas para fat(4):

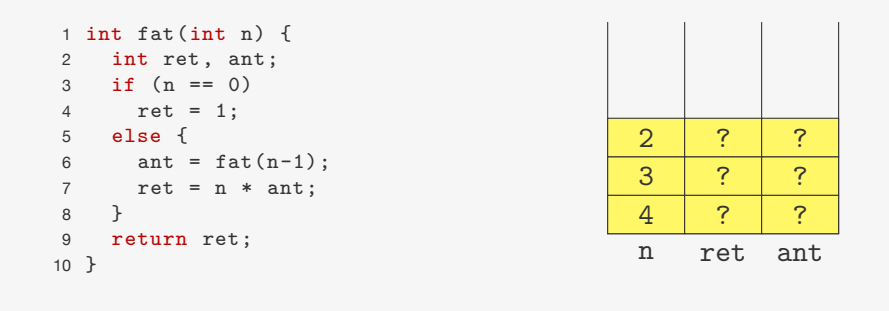

# Pilha de Chamadas

Estado da "pilha" de chamadas para fat(4):

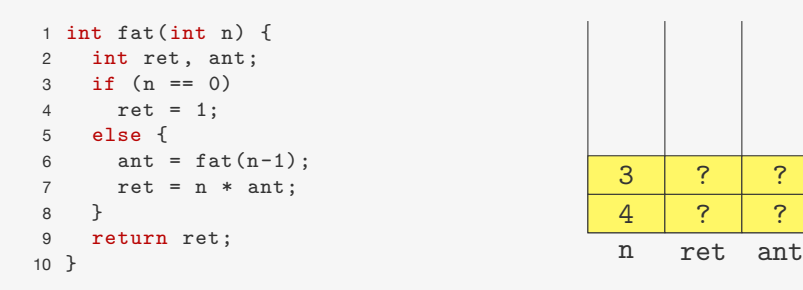

# Pilha de Chamadas

Estado da "pilha" de chamadas para fat(4):

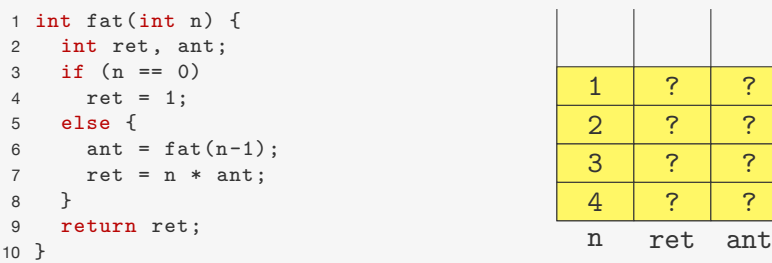

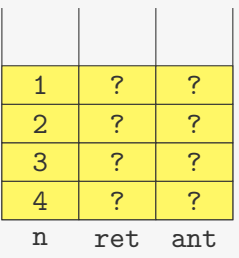

#### Estado da "pilha" de chamadas para fat(4):

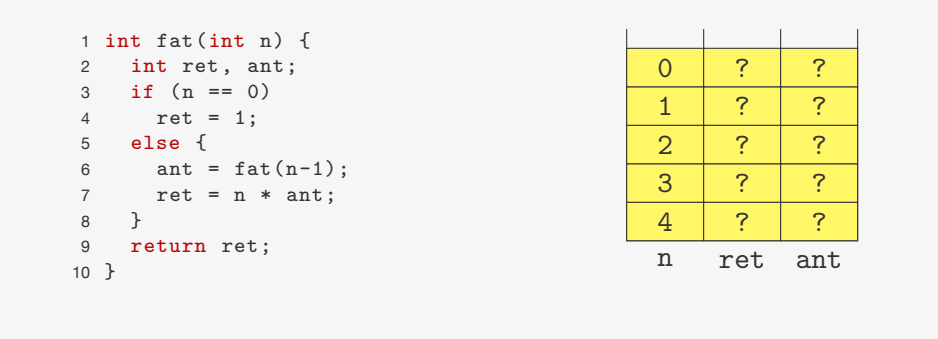

# Pilha de Chamadas

Estado da "pilha" de chamadas para fat(4):

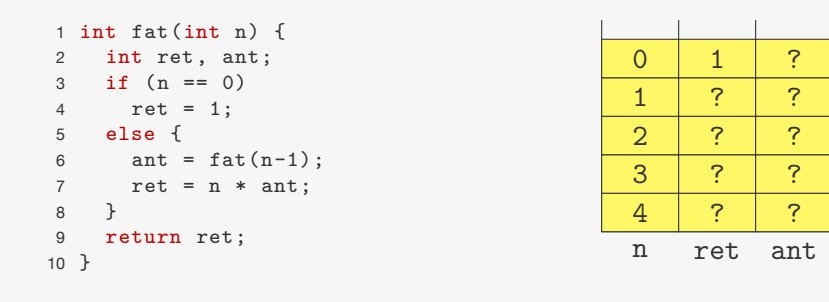

# Estado da "pilha" de chamadas para fat(4):

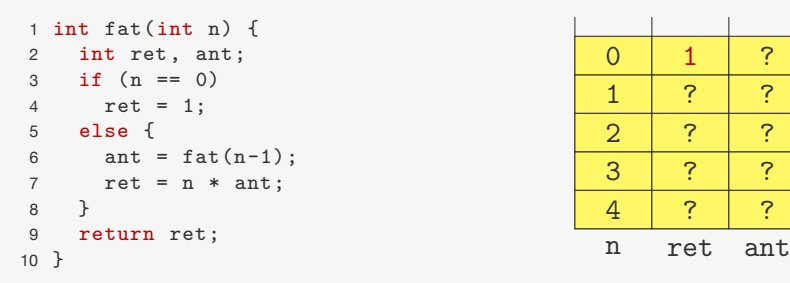

Pilha de Chamadas

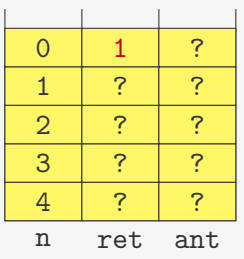

### Pilha de Chamadas

Estado da "pilha" de chamadas para fat(4):

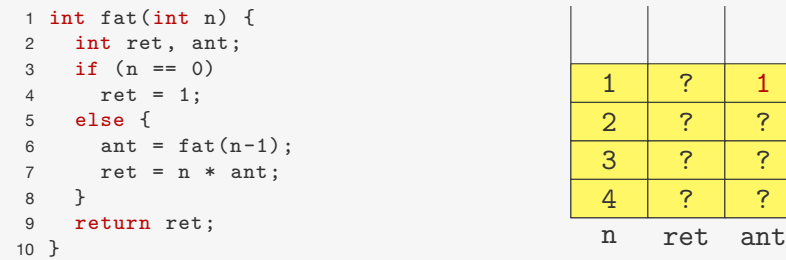

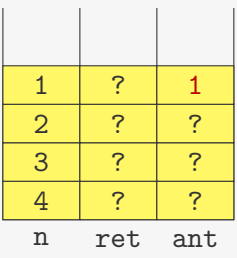

#### Estado da "pilha" de chamadas para fat(4):

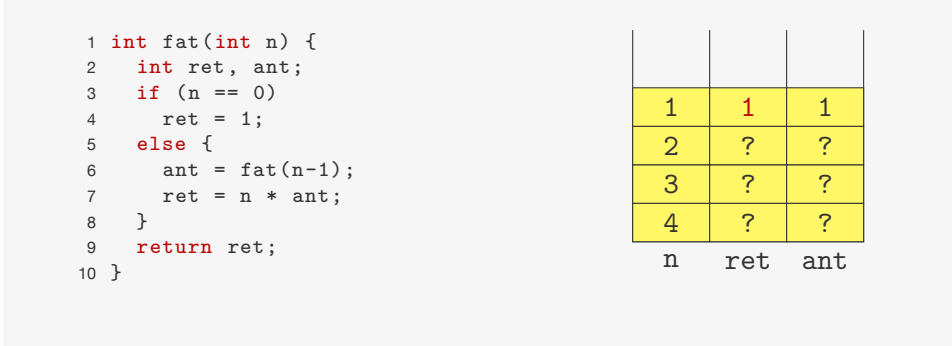

### Pilha de Chamadas

Estado da "pilha" de chamadas para fat(4):

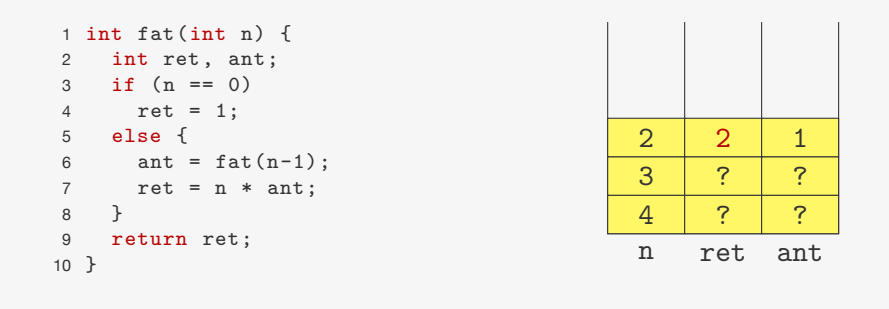

# Pilha de Chamadas

Estado da "pilha" de chamadas para fat(4):

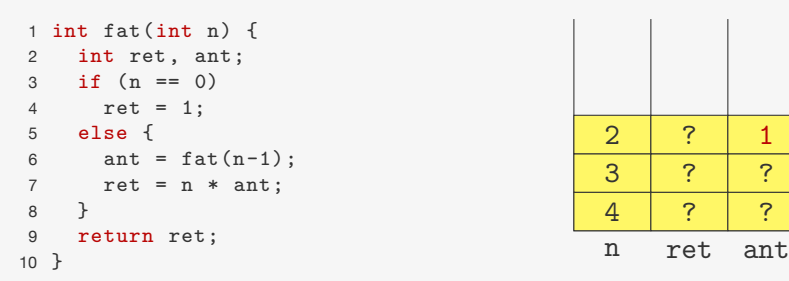

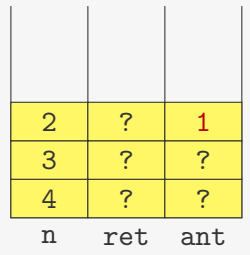

### Pilha de Chamadas

Estado da "pilha" de chamadas para fat(4):

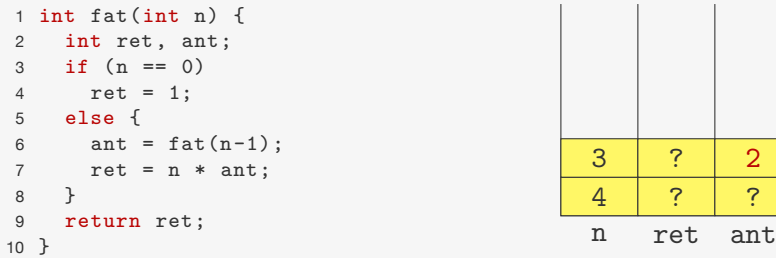

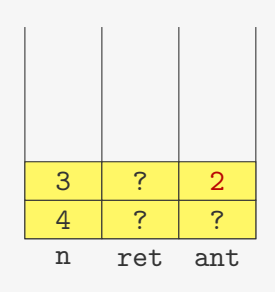

#### Estado da "pilha" de chamadas para fat(4):

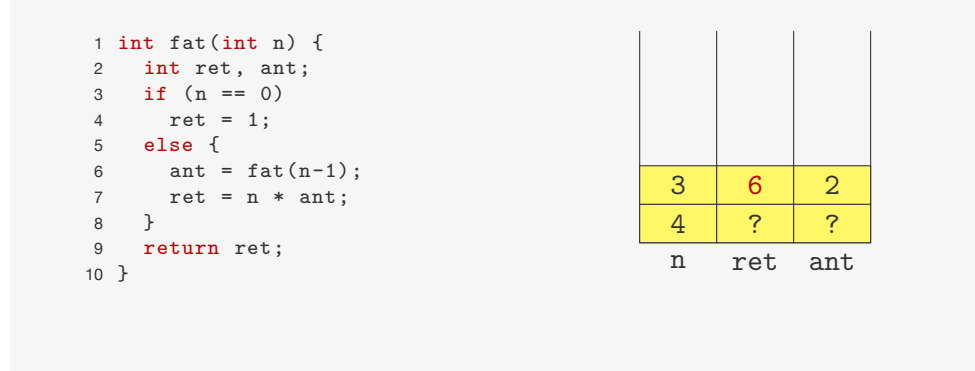

Estado da "pilha" de chamadas para fat(4):

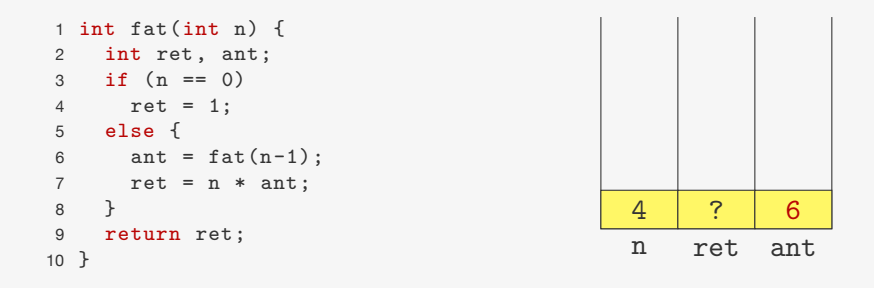

### Pilha de Chamadas

Estado da "pilha" de chamadas para fat(4):

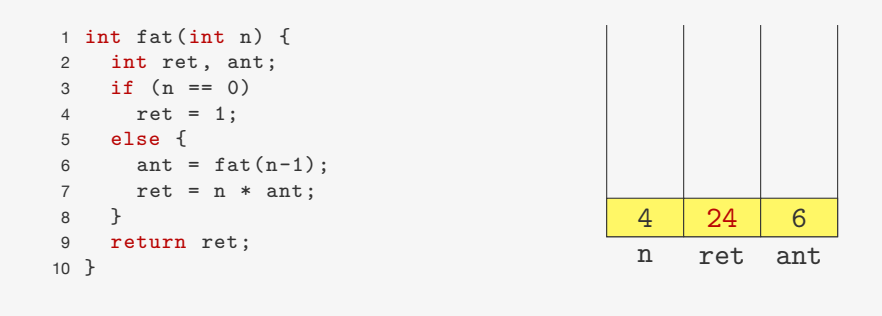

# Pilhas e recursão (continuando)

Quando empilhamos:

Pilha de Chamadas

### Pilhas e recursão (continuando)

Quando empilhamos:

• Alocamos espaço para as variáveis locais (n, ret, ant)

### Pilhas e recursão (continuando)

Quando empilhamos:

• Alocamos espaço para as variáveis locais (n, ret, ant)

Quando desempilhamos:

11

# Pilhas e recursão (continuando)

Quando empilhamos:

• Alocamos espaço para as variáveis locais (n, ret, ant)

Quando desempilhamos:

• Quando a chamada de fat(n) retorna, apagamos o espaço para as variáveis locais

11

# Pilhas e recursão (continuando)

Quando empilhamos:

• Alocamos espaço para as variáveis locais (n, ret, ant)

Quando desempilhamos:

- Quando a chamada de fat(n) retorna, apagamos o espaço para as variáveis locais
- Restabelecemos os valores das variáveis locais para o valor que tinham antes da chamada

#### Pilhas e recursão (continuando)

Quando empilhamos:

• Alocamos espaço para as variáveis locais (n, ret, ant)

#### Quando desempilhamos:

- Quando a chamada de fat(n) retorna, apagamos o espaço para as variáveis locais
- Restabelecemos os valores das variáveis locais para o valor que tinham antes da chamada

O conjunto de variáveis locais formam um elemento da pilha

### Pilhas e recursão (continuando)

Quando empilhamos:

• Alocamos espaço para as variáveis locais (n, ret, ant)

Quando desempilhamos:

- Quando a chamada de fat(n) retorna, apagamos o espaço para as variáveis locais
- Restabelecemos os valores das variáveis locais para o valor que tinham antes da chamada

O conjunto de variáveis locais formam um elemento da pilha

Isto é, a recursão pode ser simulada usando uma pilha de suas variáveis locais

11

### Um exemplo mais complexo: Torres de Hanói

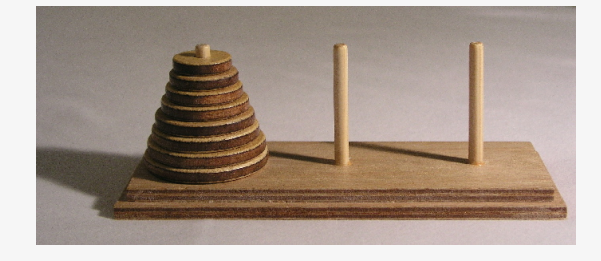

1 void hanoi(int n, char orig, char dest, char aux) { if  $(n > 0)$  { 3 hanoi(n-1, orig, aux, dest); 4 printf("move de %c para %c\n", orig, dest); 5 hanoi(n-1, aux, dest, orig); 6 } 7 }

#### 11

# Um exemplo mais complexo: Torres de Hanói

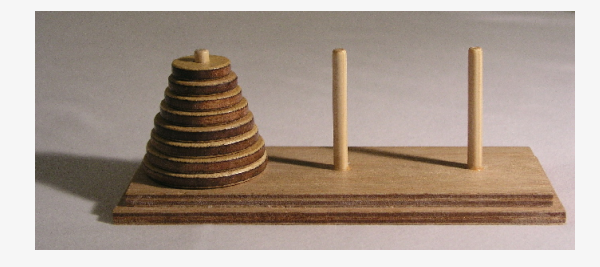

1 void hanoi(int n, char orig, char dest, char aux) { if  $(n > 0)$  { 3 hanoi(n-1, orig, aux, dest); 4 printf("move de %c para %c\n", orig, dest); 5 hanoi(n-1, aux, dest, orig); 6 } 7 }

Precisamos além de empilhar a variáveis locais, armazenar em qual linha devemos voltar a execução do código

#### Pilhas e recursão

O registro de ativação de uma função é o conjunto formado por:

Pilhas e recursão

O registro de ativação de uma função é o conjunto formado por:

1. Variáveis locais

13

### Pilhas e recursão

O registro de ativação de uma função é o conjunto formado por:

- 1. Variáveis locais
- 2. Endereço de retorno após a chamada

#### 13

### Pilhas e recursão

O registro de ativação de uma função é o conjunto formado por:

- 1. Variáveis locais
- 2. Endereço de retorno após a chamada

A pilha de execução (ou pilha de chamadas) é a pilha dos registros de ativação das várias chamadas em execução em um programa

#### Buscando um elemento em uma lista ligada

Versão recursiva:

```
1 p_no busca_rec(p_no lista, int x) {
2 if (lista == NULL || lista->dado == x)
3 return lista;
4 else
5 return busca_rec(lista->prox, x);
6 }
```
#### Buscando um elemento em uma lista ligada

Versão recursiva:

```
1 p_no busca_rec(p_no lista, int x) {
2 if (lista == NULL || lista->dado == x)
3 return lista;
4 else
5 return busca_rec(lista->prox, x);
6 }
```
Note que:

14

#### Buscando um elemento em uma lista ligada

#### Versão recursiva:

```
1 p_no busca_rec(p_no lista, int x) {
2 if (lista == NULL || lista->dado == x)
3 return lista;
4 else
5 return busca rec(lista->prox, x);
6 }
```
#### Note que:

• a recursão é a última coisa antes do retorno da função

### Buscando um elemento em uma lista ligada

14

#### Versão recursiva:

```
1 p_no busca_rec(p_no lista, int x) {
2 if (lista == NULL || lista->dado == x)
3 return lista;
4 else
5 return busca rec(lista->prox, x);
6 }
```
#### Note que:

- a recursão é a última coisa antes do retorno da função
- i.e., apenas retornamos o valor de busca\_rec(lista->prox, x) sem manipulá-lo

### Buscando um elemento em uma lista ligada

Versão recursiva:

```
1 p_no busca_rec(p_no lista, int x) {
2 if (lista == NULL || lista->dado == x)
     return lista:
4 else
5 return busca_rec(lista->prox, x);
6 }
```
Note que:

- a recursão é a última coisa antes do retorno da função
- i.e., apenas retornamos o valor de busca\_rec(lista->prox, x) sem manipulá-lo
- exceto na base, o retorno não depende do valor das variáveis locais

Buscando um elemento em uma lista ligada

Versão recursiva:

```
1 p_no busca_rec(p_no lista, int x) {
2 if (lista == NULL || lista->dado == x)
3 return lista;
4 else
5 return busca_rec(lista->prox, x);
6 }
```
Note que:

- a recursão é a última coisa antes do retorno da função
- i.e., apenas retornamos o valor de busca\_rec(lista->prox, x) sem manipulá-lo
- exceto na base, o retorno não depende do valor das variáveis locais
	- Depende apenas do valor da chamada recursiva

14

14

# Eliminação de Recursão

Podemos eliminar o uso de recursão na nossa função

# Eliminação de Recursão

Podemos eliminar o uso de recursão na nossa função

#### Versão recursiva:

```
1 p_no busca_rec(p_no lista, int x) {
2 if (lista == NULL || lista->dado == x)
3 return lista;
4 else
5 return busca_rec(lista->prox, x);
6 }
```
#### Eliminação de Recursão

Podemos eliminar o uso de recursão na nossa função

#### Versão recursiva:

```
1 p_no busca_rec(p_no lista, int x) {
2 if (lista == NULL || lista->dado == x)
3 return lista;
4 else
5 return busca_rec(lista->prox, x);
6 }
```
#### Eliminando a recursão:

```
1 p_no busca_iterativa(p_no lista, int x) {
2 while(lista != NULL \&\& lista->dado != x)
3 lista = lista->prox;
4 return lista;
5 }
```
15

### Recursão de Cauda

Se o último passo de uma função  $f(x)$  é o retorno de  $f(y)$ então

• podemos reiterar a função  $f(x)$  usando  $x = y$ 

# Recursão de Cauda

Se o último passo de uma função  $f(x)$  é o retorno de  $f(y)$ então

16

### Recursão de Cauda

Se o último passo de uma função  $f(x)$  é o retorno de  $f(y)$ então

- podemos reiterar a função  $f(x)$  usando  $x = y$
- usando um while

# Recursão de Cauda

# Recursão de Cauda

Se o último passo de uma função  $f(x)$  é o retorno de  $f(y)$ então

- podemos reiterar a função  $f(x)$  usando  $x = y$
- usando um while
- até chegar em uma das bases da recursão

Se o último passo de uma função  $f(x)$  é o retorno de  $f(y)$ então

- podemos reiterar a função  $f(x)$  usando  $x = y$
- usando um while
- até chegar em uma das bases da recursão

Chamamos esse tipo de recursão de recursão de cauda

16

# Recursão geral

Note que hanoi e fat não têm recursão de cauda

16

# Recursão geral

Note que hanoi e fat não têm recursão de cauda

# Recursão geral

#### Note que hanoi e fat não têm recursão de cauda

### Recursão geral

#### Note que hanoi e fat não têm recursão de cauda

```
1 void hanoi(int n, char orig, char dest,
     char aux) {
2 if (n > 0) {
3 hanoi(n-1, orig, aux, dest);
4 printf("move de %c para %c\n", orig,
     dest);
```
hanoi(n-1, aux, dest, orig);

```
6 }
```

```
7 }
```
### Recursão geral

#### Note que hanoi e fat não têm recursão de cauda

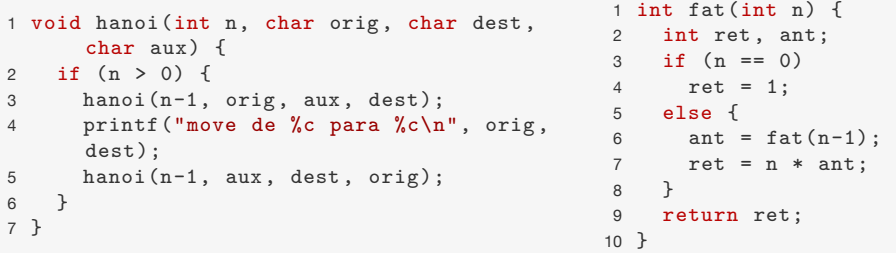

# Recursão geral

Note que hanoi e fat não têm recursão de cauda

```
1 void hanoi(int n, char orig, char dest,
     char aux) {
2 if (n > 0) {
3 hanoi(n-1, orig, aux, dest);
4 printf("move de %c para %c\n", orig,
     dest);
5 hanoi(n-1, aux, dest, orig);
6 }
7 }
                                         1 int fat(int n) {
                                         2 int ret, ant;
                                       3 if (n == 0)
                                          4 ret = 1;
                                          5 else {
                                          6 ant = fat(n-1);
                                        7 ret = n * ant;
                                         8 }
                                         9 return ret;
                                         10 }
```
Recursões que não são de cauda também podem ser eliminadas

#### Recursão geral

#### Note que hanoi e fat não têm recursão de cauda

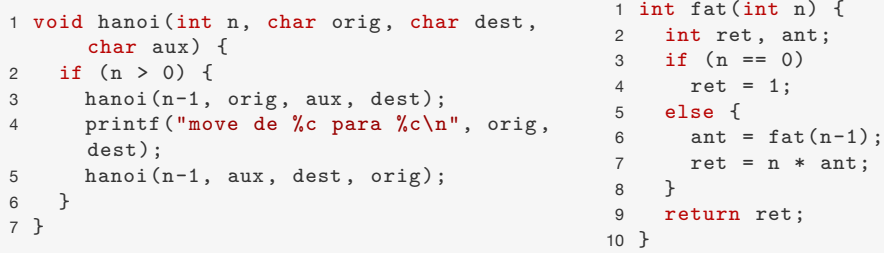

Recursões que não são de cauda também podem ser eliminadas

• Porém é necessário utilizar uma pilha

#### 

#### Recursão vs. Iteração

Algoritmos recursivos:

# Recursão geral

Note que hanoi e fat não têm recursão de cauda

```
1 void hanoi(int n, char orig, char dest,
     char aux) {
2 if (n > 0) {
3 hanoi(n-1, orig, aux, dest);
4 printf("move de %c para %c\n", orig,
     dest);
5 hanoi(n-1, aux, dest, orig);
6 }
7 }
                                        1 int fat(int n) {
                                        2 int ret, ant;
                                      3 if (n == 0)4 ret = 1;
                                        5 else {
                                        6 ant = fat(n-1);
                                      7 ret = n * ant;8 }
                                        9 return ret;
                                       10 }
```
Recursões que não são de cauda também podem ser eliminadas

- Porém é necessário utilizar uma pilha
- E o processo é mais trabalhoso

#### Recursão vs. Iteração

Algoritmos recursivos:

• mais fáceis de entender e de criar

### Recursão vs. Iteração

Algoritmos recursivos:

- mais fáceis de entender e de criar
- mais elegantes

# Recursão vs. Iteração

Algoritmos recursivos:

- mais fáceis de entender e de criar
- mais elegantes

Algoritmos iterativos:

18

# Recursão vs. Iteração

Algoritmos recursivos:

- mais fáceis de entender e de criar
- mais elegantes

Algoritmos iterativos:

• Normalmente mais rápidos do que os recursivos

18

# Recursão vs. Iteração

Algoritmos recursivos:

- mais fáceis de entender e de criar
- mais elegantes

Algoritmos iterativos:

- Normalmente mais rápidos do que os recursivos
- Não precisamos empilhar registros a cada iteração

### Recursão vs. Iteração

Algoritmos recursivos:

- mais fáceis de entender e de criar
- mais elegantes

#### Algoritmos iterativos:

- Normalmente mais rápidos do que os recursivos
- Não precisamos empilhar registros a cada iteração

Eliminação de recursão de cauda é uma ótima forma de otimização

18

# Recursão vs. Iteração

Algoritmos recursivos:

- mais fáceis de entender e de criar
- mais elegantes

Algoritmos iterativos:

- Normalmente mais rápidos do que os recursivos
- Não precisamos empilhar registros a cada iteração

Eliminação de recursão de cauda é uma ótima forma de otimização

• E é feita automaticamente por alguns compiladores

"We should forget about small efficiencies, say about 97% of the time: premature optimization is the root of all evil. Yet we should not pass up our opportunities in that critical 3%"

Donald E. Knuth

# Recursão vs. Iteração

Algoritmos recursivos:

- mais fáceis de entender e de criar
- mais elegantes

Algoritmos iterativos:

- Normalmente mais rápidos do que os recursivos
- Não precisamos empilhar registros a cada iteração

Eliminação de recursão de cauda é uma ótima forma de otimização

• E é feita automaticamente por alguns compiladores

18

# Exercício

#### Elimine a recursão da busca binária:

```
1 int busca_binaria(int *dados, int l, int r, int x) {
   int m = (1+r)/2;
3 if (1 > r)4 return -1;
5 if (dados[m] == x)6 return m;
7 else if (dados[m] < x)8 return busca binaria(dados, m + 1, r, x);
9 else
10 return busca_binaria(dados, 1, m - 1, x);
11 }
```